# Scénario d'apprentissage avec le numérique

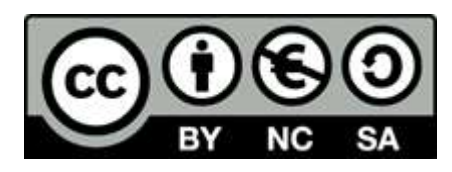

### Titre de l'activité – Auteur – Etablissement -

TD introduction au financement externe direct : le cas des actions - Paul Didelot – Lesage – Vannes -

#### **Contexte**

Niveau: 1ère

Objectifs: Découvrir comment fonctionne le marché secondaire à travers l'achat et la vente d'actions Difficultés identifiées chez les élèves ( difficultées auxquelles l'activité veut remédier ): La représentation du financement externe direct

#### Scénario

Temps :

1<sup>er</sup> temps : Les élèves commencent par travailler avec un exercice sur les déterminants de la valeur d'une action où ils doivent deviner l'évolution du cours des actions sur un an pour une entreprise fictive en fonction des évènements proposés.

2<sup>nd</sup> temps : Diffusion de la vidéo Dessine-moi l'éco « La bourse et le financement de l'économie » avec questions

+ représentation graphique du marché des capitaux pour montrer que le cours des actions dépend de l'offre et de la demande

3 ème temps : *Dans la peau d'un trader : Objectif de réaliser une plus-value en revendant des actions achetées précédemment. Avec une récompense (paquet de friandises) à la clé pour l'élève ayant réalisé le plus grand bénéfice.*

*Achat :* Les élèves utilisent l'ordinateur pour se connecter au site Boursorama dans la rubrique répertoriant toutes les actions échangeables. Avec un budget maximum de 10 000 €, les élèves achètent les actions de leur choix en fonction de l'évolution précédente des cours.

*Vente* : La semaine suivante, les élèves recalculent la nouvelle valeur totale de leurs actions dont le cours a évolué à la baisse ou à la hausse. Par soustraction avec la valeur totale initiale, ils regardent s'ils ont réalisé une perte ou une plus-value.

Espace : Salle informatique Supports / trace écrite : Polycopié Matériel : Ordinateurs et diapo

#### Points positifs

Appropriation : Appropriation concrète des savoirs théoriques

## Pièges à éviter

Présenter le fonctionnement du marché des capitaux avant l'achat d'actions Sites boursiers avec pleins d'informations incompréhensibles pour les élèves : bien indiquer où trouver le cours des actions ainsi que leur évolution et faire abstraction du reste.

Evaluez le niveau de difficulté de mise en œuvre pour le professeur : intermédiaire

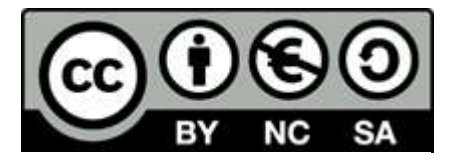